## **説明文書(V3.30)**

 $\bullet$  $\Box$ V3.30 $\Box$ 

- 1. the contract of the contract of the contract of the contract of the contract of the contract of the contract of the contract of the contract of the contract of the contract of the contract of the contract of the contract
- $2.$
- $3.$
- $4.$
- $5.$
- $6.$
- $7.$

## 1. [ネットワーク](https://dolittle.eplang.jp/ch_server)[通信](https://dolittle.eplang.jp/ch_server)

- $2.$
- $3.$

4.

## $\overline{1}$ .

 $2.$ 

- 1. [LeapMotion](https://dolittle.eplang.jp/ch_leapmotion)
- $2.$
- 3. [Arduino](https://dolittle.eplang.jp/ch_arduino)
- 4. [Studuino](https://dolittle.eplang.jp/ch_studuino)
- $5.$

 $\bullet$ 

6. [micro:bit](https://dolittle.eplang.jp/ch_microbit)

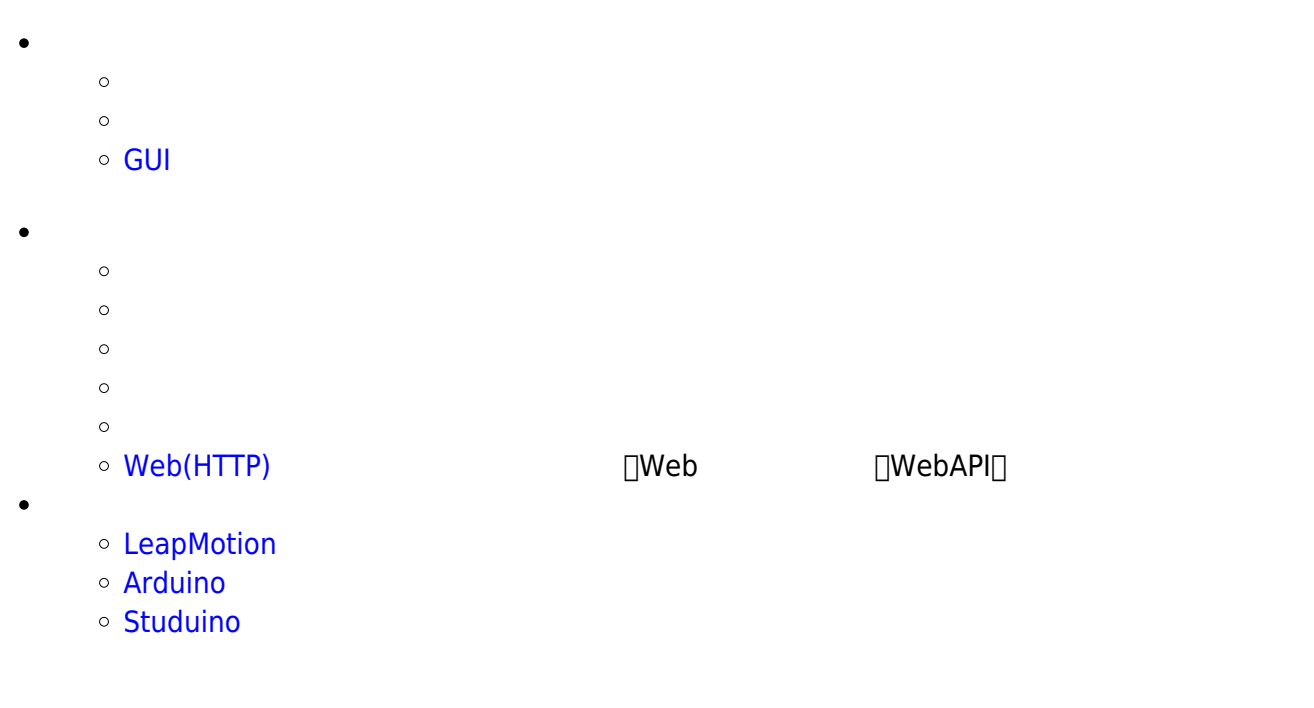

- 
- 
- 

 $\cdot$  [V3.2](https://dolittle.eplang.jp/release_note330) [V3.3](https://dolittle.eplang.jp/release_note330)

## **Q&A**

From:  $h$ ttps://dolittle.eplang.jp/ -

Permanent link: **<https://dolittle.eplang.jp/manualv331?rev=1580454307>**

Last update: **2020/01/31 16:05**

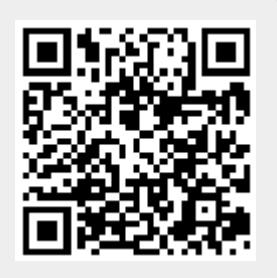